## Віталій Манзуренко

редактор часопису «Однострій»

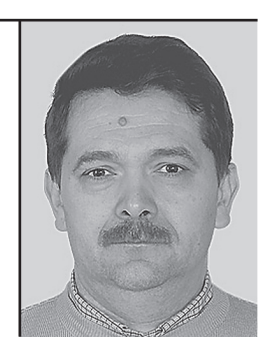

Стаття присвячена трьом досі невідомим листам Євгена Коновальця до Ярослава Чижа, що зберігаються в архіві Дослідного центру історії імміграції в Міннесоті. Автор аналізує взаємини між провідником ОУН і колишнім членом УВО Я. Чижем, а також події, заторкнуті в листах. Ключові слова: Євген Коновалець, Ярослав Чиж, УВО, Дослідний центр історії імміграції.

The article is about three un-known before letters written by Jevhen Konovalets to Yaroslav Chyzh, which were found in the Immigration History Research Center (University of Minnesota). The author analyzes relationships between the leader of the OUN and former UVO member Yaroslay Chyzh as well as events described in the letters.

Key words: Yevhen Konovalets, Yaroslav Chyzh, the UVO, the Immigration History Research Center (University of Minnesota).

## НЕВІДОМІ ЛИСТИ ЄВГЕНА КОНОВАЛЬЦЯ В АРХІВІ **VHIRFPCUTFTV MIHHFCOTU**

Одним з важливих аспектів діяльності українських емігрантів упродовж XX ст. стало збирання й збереження пам'яток української історії та культури, створення музейних, книжкових і документальних колекцій, заснування архівних осередків в країнах свого проживання.

У сучасній історичній та архівознавчій літературі поширений вислів «зарубіжна архівна україніка», який ми розуміємо як комплекс архівних матеріалів, що пов'язані з Україною та зберігаються за її межами. У структурі «зарубіжної україніки» традиційно виділяються два головні компоненти: 1) український (до нього входять документи, створені власне українцями — українськими урядовими, громадсько-політичними, культурними, науковими, освітніми, релігійними та іншими установами, організаціями, товариствами, а також окремими особами) та 2) зарубіжний (сюди відноситься документи, які були створені іноземними урядами, установами та окремими особами і торкались різних подій, явищ української історії).

Багато видатних українців приділяло велику увагу вивченню зарубіжної архівної україніки. Серед них був і Голова Директорії та Головний Отаман Військ УНР Симон Петлюра. У своїй програмній праці «Сучасна українська еміграція та її завдання» він виділив окремий підрозділ «Архівні пошукування», де зазначив: «...архіви, як виявилось, таять у собі високої ваги наукові документи і кличуть до себе наших дослідників. Не будемо ж упускати слушної нагоди, щоб із столітніх сховищ на денне світло витягти те, що нам досі було не відомим, а що таке велике значення для нашої історії має!»<sup>1</sup>.

Після Другої світової війни українські архіви, музейні та бібліотечні установи розгорнули свою діяльність на північноамериканському континенті — у Нью-Йорку, Чикаго, Клівленді, Торонто, Вінніпезі тощо. Незважаючи на відмінності в назвах («архів»,

<sup>1</sup> Петлюра С. Сучасна українська еміграція та її завдання // Петлюра Симон. Вибрані твори та документи. — Київ, 1994. — С. 217-218.

## $M<sup>1</sup>$ Невідомі листи Є. Коновальця в архіві університету Міннесота

«музей», «музей-архів», «бібліотека та музей»), усі ставили перед собою єдину мету — збереження та опрацювання пам'яток національної історії, зокрема, визвольної боротьби за державну незалежність (писемних джерел, артефактів, рукописних та друкованих вилань). Виконуючи функції культурних, наукових та пам'яткоохоронних центрів, вони намагались зібрати та зберегти для наступних поколінь важливі документи з історії Української революції 1917—1920 рр., громадсько-політичного, культурного, духовного й релігійного життя української діаспори у світі. Переважна більшість цих осередків у своїй структурі мала окремі архівні, музейні та бібліотечні (пресові) відділи. Наявність великих архівних (документальних) зібрань у кожному з цих осередків дає нам підстави для застосування щодо них узагальнюю чого поняття «архівні центри української еміграції»<sup>2</sup>.

Однією з найбільших колекцій українських архівних матеріалів у США є Українська колекція Дослідного центру історії імміграції (The Immigration History Research Center at the University of Minnesota)<sup>3</sup>, заснованого при Університеті Міннесоти в 1965 р. В основу зібрання було покладено Українську американську колекцію, започатковану відомим ученим і громадським діячем Олександром Грановським. Більша частина локументів пієї колекції торкається періоду української імміграції в США з кінця Другої світової війни і до сьогодення. У ній представлено понад 4400 монографій та 650 назв серійних видань. Найбільш цінними матеріалами є рукописні фонди. які складаються з документів різних українських організацій у США та паперів окремих осіб. Комплектування колекції відбувалось за рахунок надходжень як від приватних осіб, так і від організацій, які займалися проблемами іммігрантів. В Українській колекції зберігаються, зокрема, матеріали Об'єднаного українського благодійного комітету Америки, особові фонди професора Олександра Грановського, філолога і громадсько-політичного діяча Євгена Онацького, історика Василя Гіни, книговидавця Олександра Костюка та ін.<sup>4</sup>

<sup>&</sup>lt;sup>2</sup> Палієнко М. Архівні центри української еміграції. — Київ, 2008. — С. 8—9.

<sup>&</sup>lt;sup>3</sup> Myroniuk Halyna, Ukrainian Collections and Archives in the US // The Ukrainian in America. Ed. by Walter Dushnyck. — New York: Ukrainian Congress of America. Ukrainian Congress Committee of America, 1991. - PP, 287-298.

<sup>&</sup>lt;sup>4</sup> The Immigration Research Center: A Guide to Collections / Comp. and ed. by S. Moody and J. Wurl.  $-$  New York: Greenwood Press. 1991.  $-$  P. 446.

Під час однієї з поїздок до США (2002 р.) авторові вдалося ознайомитися з колекцією українських архівних матеріалів Дослідного центру історії імміграції при Університеті Міннесоти<sup>5</sup>. Переглядаючи цю унікальну колекцію, натрапив на дві картоні коробки, вщент заповнені різними паперами. які мали назву «Yaroslav J. Chyzh Papers». Тут зберігається багато цікавих документів. В першу чергу увагу привернули: відрядження до Америки, надане Ярославу Чижу<sup>6</sup> Урядом Президента Української Національної Ради Східної Галичини від 10 липня 1922 р., повновласність на представлення інтересів у США, Канаді, Бразилії Українського таємного університету у Львові від 14 липня 1922 р., документи про діяльність Української Військової Організації (УВО), номери газети «Сурма». Серед великого масиву документів в архіві Ярослава Чижа вдалося відшукати адресовані йому три листи Євгена Коновальця, досі невідомі історикам та дослідникам українського визвольного руху.

Ці листи викликали багато запитань. Що поєднувало Я. Чижа та Є. Коновальця? Які були між ними відносини? Насамперед потрібно зауважити, що вони були майже одного віку (Є. Коновалець був лише на три роки старший за Я. Чижа). Їхній шлях у боротьбі за незалежність України неодноразово перетинався. Відомо, що Я. Чиж був одним з організаторів Київської формації Січових стрільців. керівником відділу розвідки штабу Корпусу січових стрільців, членом Стрілецької ради, сотником Армії УНР, одним з організаторів

VFB<br>새로

 $S$  Велику допомогу в ознайомленні з колекиією українських архівних матеріалів надала мені старший помічник куратора Дослідного центру історії імміграції при Університеті Міннесоти (м. Міннеаполіс, США) Галина Миронюк, за шо висловлюю їй велику шану та подяку.

 $6$  Чиж Ярослав ('Ярослав Кутько', 7.02.1894, м. Дубляни Жовківського р-ну Львівської обл. — 13.12.1958. м. Нью-Йорк. США). Закінчив Перемиську гімназію (1912). Старшина австрійської армії, потрапив у російський полон. Один з організаторів київської формації Січових стрільців, керівник відділу розвідки штабу Корпусу Січових стрільців, член Стрілецької ради, сотник УНР. Один з організаторів УВО (1920), член Начальної Колегії УВО (09.1920—1921), голова Українського Студентського Союзу (1921), член Начальної команди УВО (1921—1922), член редакиїї друкованого органу УВО «Наш шлях», перед небезпекою арешту виїхав з Галичини в Чехію (1921), де закінчив Карловий університет у Празі (1922), Виїхав у США (03.09.1922) за фінансовою і політичною підтримкою для УВО, за деякий час відійшов від УВО. Головний редактор газети «Народна воля» (1924—1942), шо виходила у Скрентоні, штат Пенсильванія. США. Приїхав до Львова 1929 р., заарештований польською поліцією у Львові 2.10.1929, звільнений 18.01.1930, повернувся до США. Активний співробітник урядових установ США у справах Східної Європи, голова комісії УВАН у США з вивчення історії української еміграції в США.

УВО, членом Начальної Колегії УВО. Як згадує у своєму спогаді підполковник Січових стрільців Михайло Курах, «після ліквідації поляками корпусу СС виїхав полк[овник] Є[вген] Коновалець на захід — до Відня; переїхали з ним його старшини [Андрій] Мельник, [Роман] Лашкевич. [Василь] Кучабський. [Ярослав] Чиж. [Михайло] Матчак, [Іван] Андрух і [Іван] Даньків, де мали вони зайнятися організацією тих військовиків, що опинилися в Австрії, Німеччині, Угорщині, Румунії, Італії і Чехо-Словаччині»<sup>7</sup>. Михайло Ковальчук подає, що члени Стрілецької Ради не приховували свого прагнення розгорнути на базі бригади нову січово-стрілецьку формацію. Тому на початку травня 1920 р. Стрілецька рада вислала до Праги групу в складі 16 січово-стрілецьких старшин, серед яких був і сотник Я. Чиж, які мали займатися формуванням військових частин з українських військовополонених на теренах Чехословаччини<sup>8</sup>.

Вже тоді у Відні в 1920 р. українські військовики створили організацію, яка в краю набрала характеру підпільної УВО. Іван Кедрин<sup>9</sup>, в той час студент Віденського університету, стверджує,

 $^9$  Кедрин Іван (справжнє прізвише: Рудницький; 22.04.1896, м. Ходорів Жидачівського р-ну Львівської обл. — 14.03.1995, м. Нью-Джерсі, США) — український поліпичний діяч і журналіст. Вояк австрійської армії (1915), брав участь у бойових діях Першої світової війни; потрапив у російський полон (1916), відбував його у таборі в Забайкаллі. Після Лютневої революції (1917) в Росії переїхав у Київ, де працював в українських державних установах освіти. Вступив до Армії УНР, брав участь у боях, працював референтом військової газети. В еміграції (з 1920). Закінчив філософський факультет Віденського університету (1923). Повернувся до Львова. де плідно займався журналістською діяльністю. Співпрашовав у газеті «Діло», був кореспондентом і пресовим референтом Української Парламентської Репрезентації у Варшавському сеймі. довголітнім секретарем Товариства письменників і журналістів у Львові (1925—1931). У редакції газету «Діло» очолював політичний відділ (1937—1939). Політична діяльність пов'язана з екзильним урядом УНР та Українським національно-демократичним об'єднанням (1920—1930). Відповідав за підтримання зв'язків між УНЛО і ОУН, контакти УНЛО з екзильним урядом УНР. Виїхав до Кракова (вересень 1939). Проживав в Австрії (з 1944), очолював Українське Центральне допомогове об'єднання в Австрії (1946—1949). Емігрував до США (1949). Працював у редакції газети «Свобода» (1953—1973) Брав активну участь в політичному, науковому та громадському житті української еміграції. Деякий час виконував обов'язки голови Президії Української Національної Ради в екзилі. Був членом ЦК УНЛО, головою Спілки українських журналістів в Америці, заступником голови НТШ в Америці, співредактором органу Об'єднання бувших вояків україниів в Америиі «Вісті Комбатанта» (від 1961).

<sup>7</sup> Шах С. Молодість Євгена Коновальця // Євген Коновалець та його доба. — Мюнхен, 1974. - С. 82.

<sup>&</sup>lt;sup>8</sup> Ковальчук М. На чолі Січових стрільців. — Київ, 2010. — С. 145—146.

що був присутнім при розмові між Є. Коновальцем та Я. Чижем про створення таємної революційно-підпільної організації. Не виключно, що Я. Чиж був одним з перших ініціаторів створення УВО<sup>10</sup>. На це вказує і Михайло Матчак у своїх спогадах: «Ніякого завлання про створення УВО нам ніхто не лавав. Я ІМихайло Матчак], [Василь] Кучабський, [Ярослав] Чиж, Малецький Аркадій і Целевич Володимир були ініціаторами створення УВО»<sup>11</sup>.

Під кінець серпня 1920 р. у Львові два члени Стрілецької ради. сотник М. Матчак і сотник Я. Чиж, організовують перший командний осередок УВО. Осип Навроцький стверджує: «...схиляюсь до думки, що Ярослав Чиж і [Михайло] Матчак, одні з сильніших індивідуальностей з-поміж членів Стрілецької Ради, щойно після приїзду до Львова план Організації опрацювали і почали його здійснювати. Незаперечним лишається факт, що УВО створили Січові Стрільці»<sup>12</sup>. Пізніше тут було створено Начальну колегію УВО, що складалася з чотирьох колишніх українських військовиків (М. Матчака, Осипа Навроцького, Юрія Полянського, Я. Чижа) та політичного діяча, судді Володимира Целевича.

З початком вересня 1920 р. Я. Чиж повідомив О. Навроцькому: «організаційна робота вже ведеться. Комендантом Української Військової Організації буде полк (овник) Євген Коновалець, він поки що в Відні, але старається якнайшвидше дістатися до Львова». Перед його приїздом необхідно «створити якийсь керівний осередок... для зв'язків з урядом Президента докто ра Євгена Петрушевича, з українськими політичними партіями та взагалі з українською громалськістю, а волночас з тим лля керування пілою діяльністю УВО»<sup>13</sup>.

Я. Чиж в одному зі своїх листів до Є. Коновальця відзначав, шо Стріленька рада існує лише номінально, тому пропонував залучити до праці представників краю, щоб таким чином створити фактично нову організацію: «Ми тут в Галичині вже декого намітили і думаємо, що їх варто би прийняти... Та щоб цю дискусію як

<u>Wes</u>

<sup>10</sup> Кедрин I. Видатна індивідуальність // Євген Коновалець та його доба. — Мюнхен,  $1974 - C.348$ .

<sup>&</sup>lt;sup>11</sup> Ковальчук М. На чолі Січових стрільців. — Київ, 2010. — С. 186.

<sup>&</sup>lt;sup>12</sup> Навроцький О. Початки УВО у Львові // Початки УВО в Галичині. — Торонто,  $6. p. e. - C. 38-40.$ 

<sup>&</sup>lt;sup>13</sup> Мірчук П. Нариси історії ОУН... — Київ, 2007. — С. 20.

слід перевести, потрібно те, щоб Ти і [Андрій] Мельник приїхали у Львів (боятися вам нічого!) і тут з нами порадилися що до способу провадження нашої "перестройки" чи то через розв'язання старої і складання нової Ради, чи в який інший спосіб»<sup>14</sup>.

Прибувши до Львова. Є. Коновалець реорганізував Начальну команду УВО. До неї увійшли ті самі люди, з яких складалася Начальна колегія УВО. Тепер її очолив полковник Є. Коновалець. а Я. Чиж відповідав за зв'язок з членами УВО у Львові і в краю. Після невдалого атентату Степана Федака на Юзефа Пілсудського Є. Коновалець та Я. Чиж вимущені були виїхати зі Львова за кордон.

Закінчивши в 1922 р. Карловий університет в Празі, Я. Чиж виїхав в США за фінансовою і політичною підтримкою для УВО. Про це вказується в оперативному зведенні № 6 іноземного відділу ДПУ УРСР від 28 березня 1923 р. про діяльність Української Національної Ради ЗУНР та стосунки між Євгеном Петрушевичем і Є. Коновальцем: «Як [Євген] Петрушевич, так і [Євген] Коновалець серед українців-галичан і взагалі серед української еміграції мають своїх прихильників. Гроші для праці одні та другі отримують в більшості з Америки. Для збільшення цих надходжень диктатура [Євгена] Петрушевича вілрялила в Америку Йосипа (Осипа) Назарука<sup>15</sup>, а група [Євгена] Коновальця — капітана (сотника) Ярослава Чижа»<sup>16</sup>. Потрібно зауважити, що чекісти добре володіли ситуацією, яка була в українських організаціях за кордоном. На правдивість вказаної інформації вказує лист від 10 липня 1922 р.

<sup>&</sup>lt;sup>14</sup> Ковальчук М. На чолі Січових стрільців... — Київ, 2010. — С. 188.

<sup>&</sup>lt;sup>15</sup> Назарук Осип (31.08.1883м, Бучач, нині Тернопільської обл. — 31.03.1940, м. Краків, Польща) — український громадський і політичний діяч, письменник, журналіст, публіцист. За пропаганду соціалізму відрахований з гімназії із забороною складати матуру (іспит на атестат зрілості) в Галичині. Вивчав право у Львівському університеті. Член управи Української Радикальної Партії (1905—1919). Керівник Пресової Кватири УСС (1915—1918). Член Української Національної Ради ЗУНР (від жовтня 1918). У складі Українських січових стрільців (УСС) перебував у Кам'янці-Подільському (липень—жовтень 1919). В складі УГА (з середини липня 1919) прибув до Кам'янця-Подільського, увійшов до уряду Директорії, одночасно редагував газету УГА «Стрілець». Перебував у США (1922—1926). Повернувшись до Львова, став близько до Української Християнської Організації. Перед загрозою радянської окупації (1939) був змушений емігрувати до Польщі. Помер від інфаркту у Кракові.

<sup>&</sup>lt;sup>16</sup> Центральний державний архів громадських об'єднань України (далі — ЦДАГО України). — Ф. 5. — Оп. 1. — Спр. 372. — Арк. 3—5 (Переклад з російської).

підписаний Володимиром Бачинським<sup>17</sup> у Львові з проханням: «... щоби відносилися до В[исоко]п[оважного] Пана Ярослава Чижа з повним довір'ям і помагали йому в його акціях... [Ярослав Чиж] має вести свою діяльність в повнім порозумінні з висланниками Уряду Президента Укріаїнської Національної Ради Східної Галичини, Доктора Євгена Петрушевича<sup>18</sup>.

Проблема фінансового забезпечення діяльності УВО була постійним клопотом її керівництва. бо фінансова залежність від чужих держав загрожувала політичній незалежності організації. Особливу увагу УВО звертала на Північну Америку, де була чисельна українська еміграція, яка могла стати потужним джерелом фінансових надходжень. Спроба організувати фінансування через виїзд в США Ярослава Чижа виявилась невдалою. Він незабаром відійшов від УВО і розпочав її критику на сторінках редагованої ним від 1924 р. газети «Народна воля», яка виходила у Скрентоні, штат Пенсильванія. Цю справу вдалося полагодити після особистої поїздки Є. Коновальця до Америки та Канади у 1929 р.

Незважаючи на політичні суперечності, які виникли після поїздки Я. Чижа до США, Провідник, перебуваючи у 1929 р. в Північній Америці, надсилав короткі рукописні листи до свого побратима. Повертаючись зі США в серпні 1929 р., Є. Коновалець заїхав до Женеви, щоб розглянути можливість переїхати до Швайцарії на тривалий побут. Провідник не міг передбачити всіх тих майбутніх неприємностей, з якими йому та його родині доведеться зіткнутися під час свого перебування у Швайцарії. Незважаючи на постійний тиск та можливість позбавлення права побуту проживання в цій країні, Є. Коновалець очолював ОУН та вів активне листування зі своїми побратимами.

В американському архіві Я. Чижа знаходяться три листи, написані до нього у квітні і травні 1930 р. Провідником із Женеви. Крім цього, Я. Чиж залишив у власному архіві копії своїх відповідей Є. Коновальцю.

Vę

<sup>&</sup>lt;sup>17</sup> Бачинський Володимир (1880—1927) — адвокат і політичний діяч, організатор Національно-демократичної партії, посол до галицького сейму і австрійського парламенту, голова Міжпартійної Ради (1920—1924).

<sup>18</sup> Лист Володимира Бачинського від 10.07.1922 р. зберігається в архіві Ярослава Чижа (Yaroslav J. Chyzh Papers, The Immigration History Research Center at the University of Minnesota, USA).

Перший машинописний лист на одному аркуші, написаний Провідником 1 квітня 1930 р. до Я. Чижа, дає нам можливість встановити, що Є. Коновалець переїхав з Берліна до Женеви у першій половині березня 1930 р. Це він вимушений був зробити, «тому що забагато мені було тих балачок на тему наших зв'язків з німцями і на тему тих великих грошей, які то я маю одержувати від німців»<sup>19</sup>. Далі згадується про особисту зустріч, яка відбулася в Берліні<sup>20</sup>. Піл час цієї зустрічі Я. Чиж звинуватив Романа Сушка у вбивстві Юрія Отмарштайна<sup>21</sup> і в висловив щодо нього пілозри на тій підставі, що Сушкові був відомий зміст записника, вилученого у Я. Чижа польською поліцією. Є. Коновалець вказує, що «особисто сформулював всі заміти, які Ти поробив проти Романа [Сушка]... і заждав від нього, щоби він по змозі як найскорше старався їх як слід висвітлити. Між іншим подав я йому до відома Твою заяву, що [Михайло] Матчак солідаризується з Тобою відносно тих замітів, які Ти робив [Романові] Сушкові. В прилозі пересилаю Тобі копії заяви докторіа Стіепана Шухевича і заяви [Михайла] Матчака»<sup>22</sup>.

Разом з цим листом в архіві Я. Чижа знаходиться надіслані Є. Коновальцем копії двох листів на двох аркушах. На першому аркуші копія листа М. Матчака, написаного ним у Львові 1 бе-

<sup>19</sup> Лист Євгена Коновальця від 01.04.1930 р. до Я. Чижа зберігається в архіві Я. Чижа (Yaroslav J. Chyzh Papers, The Immigration History Research Center at the University of Minnesota, USA).

 $^{20}$  Ця зустріч відбулася після звільнення Я. Чижа з польської тюрми 18.10.1930 р. при поверненні до США.

<sup>&</sup>lt;sup>21</sup> Отмарштайн (Отмарштейн) Юрій, (10.04.1890, м. Тирасполь, зараз столиия самопроголошеної Придністровської Молдавської Республіки — 02.05.1922, Шеп'юрно (Польща) — військовий діяч УНР, полковник Армії УНР. Закінчив Миколаївську військову академію Генштабу в Петербурзі (1916). В роки Першої світової війни служив у російській армії (1914—1918). В період Гетьманату командував Сердюцьким кінним Лубенським полком. Під час антигетьманського повстання (20.11.1918) перейшов на сторону Директорії УНР. Очолював штаб Осадного Корпусу січових стрільців під час боїв за Київ (грудень 1918). Начальник штабу Корпусу січових стрільців (початок 1919), начальник штабу Другої дивізії Січових стрільців (липень 1919). Начальник штабу Армії УНР у Другому Зимовому поході (листопад 1921). Військові звання — капітан російської армії, Генерального штабу полковник Армії УНР. Помер за нез'ясованих обставин під час відвідання польського табору для українських військовополонених у Шеп'юрні (Польша). На думку деяких дослідників, загинув від кулі агента Лифензиви. Інші припускають. шо його могли вбити агенти ЧК, які діяли в оточені Симона Петлюри. Своєю чергою, Я. Чиж звинувачував у вбивстві Отмарштайна Р. Сушка,

резня 1930 р. до Романа Дашкевича та Богдана Гнатевича. В ньому він звертається до цих адресатів як до заступників Р. Сушка і пояснює: «Я певний того, що п. Ярослав Чиж перед ніким не покликувався на моє свідоцтво в тій справі, і коли п. полковник Євген Коновалець в свойому листі до п. Романа Сушка приписує таке твердження п. Ярославові Чижові, то це, по мойому глибокому переконанню, якесь непорозуміння»<sup>23</sup>. Підкреслення тексту в цьому та наступному документі зроблено чорнилами чорного кольору, як і підпис Є. Коновальця в листі до Я. Чижа, що вказує на авторство Провідника. Щодо вилученого польською поліцією записника, то в листі подано: «...зайшов до мене ... п. Роман Сушко і сказав..., що в записниках Я[рослава] Чижа, які забрала польська поліція при арештуванню [,] є записки в справі убійства бл[аженної] п[ам'яті] полковника Ю[рія] Отмарштейна і що в тих записках п. Ярослав Чиж висуває підозріння проти п. Романа Сушка, як убійника. ... Ту мою коротку розмову з п. Романом Сушком переповів я докладно так, як вона відбувалася[,] п. Ярославові Чижові по його звільненню [.] нічого ло неї не лолаючи і ніяких здогадів чи твержень в тому напрямі[,] звідкіля п. Роман Сушко знав зміст записника п. Ярослава Чижа[,] я не висловлював». На лругому аркуші знаходиться копія листа Степана Шухевича, написаного ним у Львові 3 березня 1930 р. В ньому він пише про зустріч з Р. Сушком, під час якої пролунало звинувачення: «...що я мав комусь [Осипу] Навроцькому, [Михайлові] Матчакові або [Ярославові] Чижові говорити, що полковник [Роман] Сушко "був у мене, аби виробити собі алібі, аби оправлати свою причину своєї присутності на поліції". ... Передівсім заперечую, аби я говорив кому-небудь або де-небудь, що п. [Роман] Сушко був у мене[,] аби виробити собі алібі на свій побут в поліпії. П. [Романа] Сушка знаю я від 1914 [року] з УСС-ів аж до послідньої хвилі. Мав я нагоду пізнати його серед дуже невідрадних відносин. При тій нагоді

Vļe

<sup>&</sup>lt;sup>22</sup> Лист Євгена Коновальця від 01.04.1930 р. до Я. Чижа зберігається в архіві Я. Чижа (Yaroslav J. Chyzh Papers, The Immigration History Research Center at the University of Minnesota, USA).

<sup>&</sup>lt;sup>23</sup> Копія листа М. Матчака від 01.03.1930 р. до Р. Дашкевича і Б. Гнатевича зберігається в архіві Я. Чижа (Yaroslav J. Chyzh Papers, The Immigration History Research Center at the University of Minnesota, USA).

не міг я побачити у нього ніякої від'ємної черти. Противно тільки додатні... Більше в тій справі не маю нічого до говоріння, прошу тільки о скоре полагодження справи, ... бо я від таких інтриг завсіди стояв з боку і тепер на старість до них мішатися не хочу. Бриджуся ними»<sup>24</sup>.

Отримавши вказаного листа від 1 квітня 1930 р. з двома додатками, Я. Чиж чомусь вирішив не вступати в полеміку з Провідником відносно участі Р. Сушка у вбивстві Ю. Отмарштайна. Не виключено, що в архіві Я. Чижа не збереглися деякі листи, адже наступний лист датований 16 травня 1930 р.

В недатованій копії листа (на нашу думку, лист написаний між 14 квітня 1930 р. та 16 травня 1930 р.) Я. Чиж піддав гострій критиці Є. Коновальця: «... Ти робиш громадську роботу, яку кожний має право критикувати, і критика не є "витиранням всіх кутів". А ще тоді, коли цю критику Ти довідуєшся не зовсім так, як вона була. От "витиранням всіх кутів добрим іменем" була напасть "Сурми"<sup>25</sup> на мене зі закидами злодійства, провокації, малоумности, шпигунства, і т[ому] п[одібне], ... аТи якось тим зовсім не журився і вважаєш такі методи боротьби самозрозумілими.

... коли мова про Спілку (УВО — авт.), то Ти погоджуєщся на 90 вілсотків з моєю критикою. Коли-ж мова про тебе, то навіть те. що я оповів, як Тебе на якийсь час усунено від проводу у Спілці, обурює Тебе, хоч це таки правда і Ти сам про це пишеш.

Я зі свого боку додержую обіцянки. Критикую УВО так, як перед Тобою, вважаю, що така прилюдна критика лише поможе справі революційної боротьби в краю і що найвище в передаванню деяких подробиць чи у своїх враженнях можливо що помиляюсь. Навмисне ні не перекручую, ні не замовчую нічого. Що до помилок, то не знаю, в чому вони можуть бути, але як звичайний "смертний" і "совершенний" раб божий, допускаю їх можливість. А Ти чомусь відчуваєш те все як особисту образу і напад!

<sup>&</sup>lt;sup>24</sup> Копія листа Степана Шухевича від 03.03.1930 р. зберігається в архіві Я. Чижа (Yaroslav J. Chyzh Papers, The Immigration History Research Center at the University of Minnesota, USA).

<sup>&</sup>lt;sup>25</sup> Тут Я. Чиж має на увазі дві статті проти нього в газеті «Сурма». Перша стаття «У відповідь п. Я. Чижові» (Додаток до газети «Сурма». — 1929. — Січень. на 4-х сторінках). Друга — «Дещо про Я. Чижа та його агітацію проти У.В.О.» (Сурма. — 1930. — Листопад—грудень. — С. 10—12.)

...Я жалую, якщо вразив Тебе особисто. Та з другого боку цей мій жаль не означає, що я в якій небудь мірі почуваюсь до вини. Він є такого рода, як жаль дантиста, що вириваючи зуб спричинив пацієнтові біль»<sup>26</sup>.

Отримавши критичного листа. Є. Коновалець 16 травня 1930 р. надіслав з Женеви відповідь на чотирьох машинописних аркушах, де вказував про обставини свого уступлення з поста Начального коменданта УВО і пізнішого повернення на цей пост. Лист містить десять пунктів. Під час їхньої роботи над новим виданням книжки Петра Мірчука «Нарис історії ОУН» копію цього листа автор передав історикам з Центру досліджень визвольного руху для фрагментарної публікації<sup>27</sup>.

«...3. ... в тому часі [1921—1923] на чолі Спілки [УВО] стояв сенат, зложений з УНДП — властиво, тодішньої Трудової Партії, і представників радикальної партії. Одначе під час дальшої діяльности Спілки досвід виказав, що панове представники партій, входячи в сенат, вважали себе в першу чергу представниками партій, а не членами Спілки. Справу революційної акції вони для того нагинали все для своїх партійних цілей, що безперечно надзвичайно некорисно впливало на розвій діяльності Спілки і на самі відносини в Спілці. З цього часу датується повстання терміну "радників революції" для означення якраз типу людини, яка використовує становище члена сенату Спілки для партійних цілей. Сенат Спілки, і то такий, про який ти розказував членам С[трілецької] Г[ромади], зліквідував себе сам. Коли іменно в 1923 р., під час відомої Тобі в Німеччині інфляції большевинька влала, наліючись, що прийшов час очікуваної нею всесвітньої революції, звернулась за посередництвом деяких високо поставлених осіб до Спілки і запропонувала їй співпрацю, а властиво грошову піддержку, роблячи рівночасно залежною цю піддержку від усунення мене з проводу Спілки, то сенат зразу на те погодився. Розуміється, що піддержка большевиків тривала тільки 4 чи 5 місяців, і коли розбилися їхні надії на викликання всесвітньої революції, вони без обиняків копнули Спілку, але здобувши собі доступ до неї, начали вживати всіх можливих засобів для її остаточної ліквідації.

<u>Vieb</u>

<sup>&</sup>lt;sup>26</sup> Копія листа Ярослава Чижа, не датована, до Євгена Коновальця зберігається в apxiei Ярослава Чижа (Yaroslav J. Chyzh Papers, The Immigration History Research Center at the University of Minnesota, USA).

<sup>&</sup>lt;sup>27</sup> Мірчук П. Нариси історії ОУН... — Київ, 2007. — С. 466.

Розуміється, що в даних умовах уважав я немислимою мою дальшу працю в Спілці і навпроти майже 8 місяців я не тільки не був у проводі Спілки, але взагалі не мав ніякого впливу на розвій ліяльності Спілки.

Коли справа піллержки Спілки з боку большевиків перестала бути актуальною, Спілка опинилися в надзвичайно трагічному положені. За большевицькі гроші вона розбудувала ріжні апарати, відтак мусіла чим скоріше ліквідувати. Ліквідація знов викликувала розчарування і депресію.

Толі краші спілчане звернулися до мене з проханням рятувати спілчанську справу.

Це є, Друже, дійсний стан справ. Я зараз пишу історію Спілки, і в мене цілий ряд документів з цього періоду діяльності Спілки.

Крім того, мушу Тобі заявити, що існування сенату Спілки, зложеного з представників партій, а зокрема діяльність цього сенату викликувала огірчиння серед членства Спілки, бо панове сенатори, звані тоді "радниками революції", не мали іншої роботи, як на засіданнях сенату сваритися над питаннями, чи земля має бути віддана селянам за викупом, чи без викупу. Цього рода діяльність, мусиш сам признати, Друже, ніяк не могла вплинути лодатньо на саму революційну працю Спілки.

Після 1923 р. старалися большевики ще двома наворотами вкрастися в ряди Спілки і шляхом інтриг зліквідувати Спілку. Робили вони це або безпосередньо через каптування собі поодиноких членів, або посередньо через т. зв. радянофільські чинники. Це їм одначе не вдалося.

...7. Твоє твердження про те, мов би то в проволі Спілки сидить провокатор, рівно ж необосноване. Зокрема був би Тобі дуже вдячний, коли Ти мені написав, на якій основі Ти твердиш, що польська поліція знає про всі плани Спілки. На основі всіх віломостей, які я мав до тепер про діяльність Спілки, як теж на основі до теперішніх процесів Спілки, я з цілою рішучістю тверджу, що досі правдивого провокатора в свому нутрі Спілка не мала... На підставі мойого досвіду, як теж на підставі цілого ряду відомостей, які в мене маються за 8-літній період діяльности Спілки, я тверджу, що на ділі поліція дуже мало знає про Спілку»<sup>28</sup>.

<sup>&</sup>lt;sup>28</sup> Лист Євгена Коновальця від 16.05.1930 р. до Ярослава Чижа зберігається в архіві Ярослава Чижа (Yaroslav J. Chyzh Papers, The Immigration History Research Center at the University of Minnesota, USA).

На цей лист в архіві Я. Чижа знаходиться копія відповіді Провідникові. Я. Чиж вказує на потребу громадського контролю над УВО, щоб в подальшому не виникали такі ситуації, коли на домагання большевиків Провідника було усунуто на 8 місяців з Проводу УВО. Вілносно провокатора в УВО Я. Чиж як досвідчений розвідник (в минулому керував відділом розвідки штабу Корпусу Січових Стрільців)<sup>29</sup> висловлює такі думки: «Твердження про те[,] що в управі УВО є якийсь провокатор[,] обосновую на цьому, що про те, про що я повідомив Тобі листом із Скрентону до Вінніпегу в червні минулого року, а про що у Львові довідалась управа УВО щойно по Твоїм приїзді з Америки через П. (Дмитро Паліїв? — авт.), в кілька днів пізніше дізналася поліція і повідомила про цілу справу польську пресу. Дальше думаю, що без провокатора не могла польська поліція довідатися не лише про те, хто брав участь в атентаті на "Таргі Всходнє", але й про всякі намірені "роботи", як атентат на Федунишина, замах на винницьку почту, підпал лісів і т.п. Те, що я вичитав в газетах про останні арешти у Львові та спосіб, як до них прийшло, лише скріплює моє полозріння»<sup>30</sup>.

Третій лист, написаний Провідником в Женеві 17 травня 1930 р. до Я. Чижа, свідчить про те, що відносини між старими побратимами стають дедалі напруженішими. Є. Коновалець, намагаючись зберегти дружні стосунки, вказував, що зауваження проти УВО він сприймає як такі, що звернені проти нього.

«...Я Тобі кажу, що в мене вже сил не стає реагувати на цього рода методи боротьби. Скажи мені, що властиво я маю робити, коли Ти моїм добрим іменем витираєш всі кути в Америці, твердиш, що жалієш, що мене запропонував на коменданта Спілки або послуговуєшся з грунту фальшивими інформаціями про те, що мене хотіли скинути, але я не передав команду і т[ому] п[одібне]. Я Тобі кажу, що я маю всього вже досить і я є рішений відійти від справ, а тоді побачиш, що з цього вийде. Співвідповідальність

<u>WP</u>

 $\frac{29}{2}$ Як подає Микола Залізняк, працювати в розвідиі Ярослав Чиж почав в роки Першої світової війни. Тоді він був приділений до головного штабу австрійської армії, який знаходився в Тешині.

 $^{30}$   $\check K$ oniя листа Я. Чижа, не датована, до Є. Коновальия зберігається в архіві Я. Чижа (Yaroslav J. Chyzh Papers, The Immigration History Research Center at the University of Minnesota, USA).

будеш нести і Ти. Ти не думай[,] що я Тебе хочу страшити, бо на стільки наївним я не є, але коли пишу Тобі, то просто для того, що мене це все починає дуже боліти.

Чи є це боротьба, про яку ми балакали з Тобою. Ні[,] Славку, не тули шлях ло поправи. А знай, що після побачення з Тобою, був я настільки наївний, що здавалося мені, що буде можна якось налагодити відносини.

...Кажу Тобі, що в останніх часах я живу у великій депресії, але що буду перед Тобою звірюватися. Ти вже настільки віддалився. шо й так мене не зрозумієш.

Бажаю Тобі всіх благ і здоровлю Тебе щиро. Євген Коновалень» $^{31}$ .

Цей третій лист від Є. Коновальця є останнім, що зберігся в архіві Я. Чижа. Відповіді на нього, напевно, не було. Це твердження базується на тому, що копії відповідей на попередні листи Є. Коновальця знаходяться в архіві Я. Чижа, а відвовідь на третій лист відсутня. Чи існувало в подальшому листування між Є. Коновальцем і Я. Чижем, невідомо. Не виключено, що далі життєві шляхи бойових побратимів розійшлися.

На нашу думку, американський архів Я. Чижа, що зберігається у Дослілному центрі історії імміграції при Університеті Міннесоти, неповний. Складається враження, що частина документів Я. Чижа або ще когось, що могла нести закриту інформацію, була знищена або передана до іншого архіву. В той же час у вказаному архіві знаходяться документи на цигарковому папері, які були піллані хімічній обробці лля отримання нанесених на них шифрованих даних. Ці документи знаходяться у вкрай поганому стані, тому працювати з ними неможливо. Сподіваюсь, що в майбутньому хтось з українських істориків докладно вивчатиме та опише архів Я. Чижа (Yaroslav J. Chyzh Papers).

 $\mathbf{M}$ 

<sup>&</sup>lt;sup>31</sup> Лист Євгена Коновальця від 17.05.1930 р. до Я. Чижа зберігається в архіві Я. Чижа (Yaroslav J. Chyzh Papers, The Immigration History Research Center at the University of Minnesota, USA).